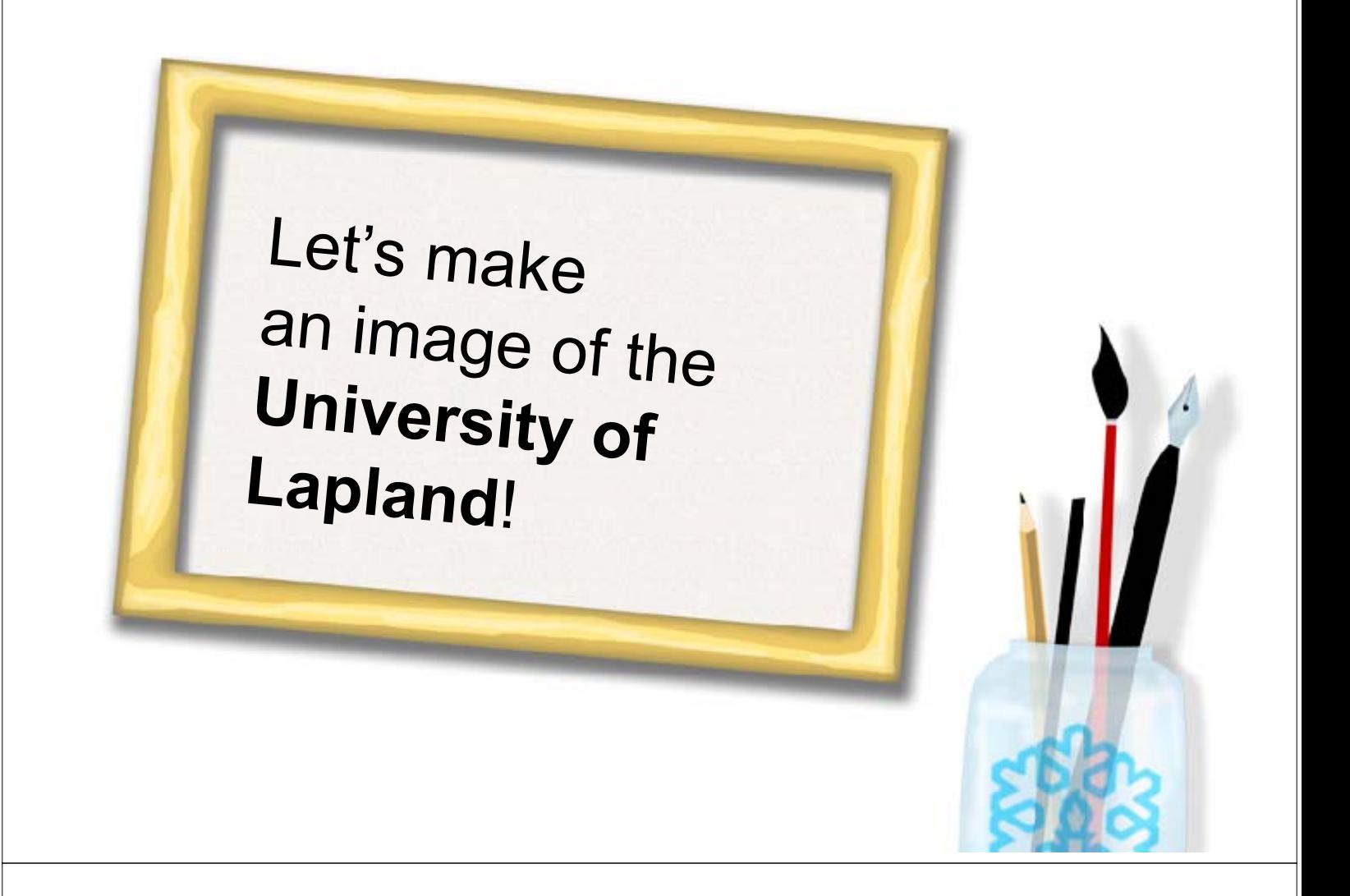

## **The university Starts to Take shape...**

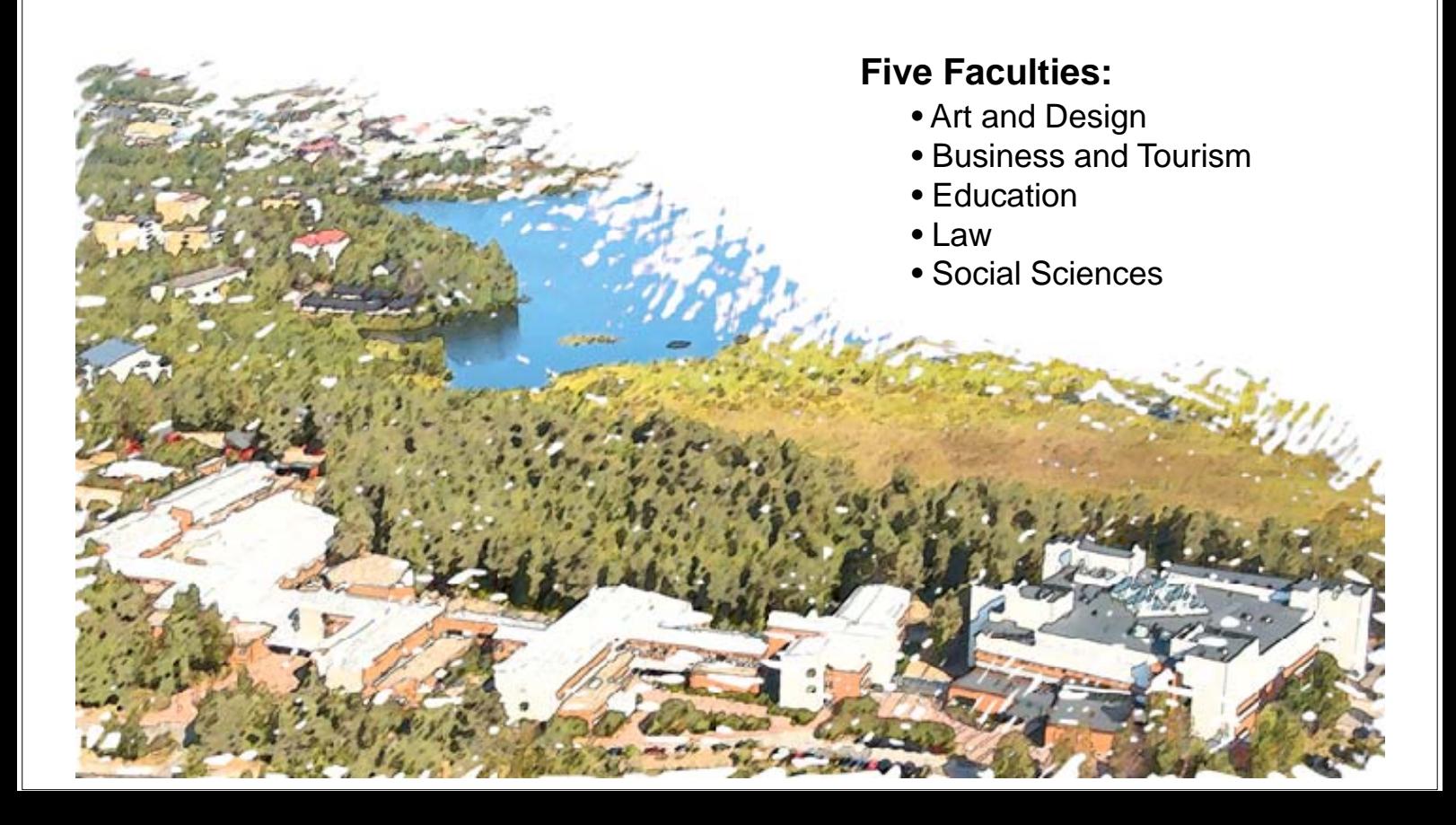

### **… and to Sharpen**

- **5,000 Students**
- **650 Employees** (teaching and research 48 %, other personnel 52 %)
- Annual **budget** 46 million euros
- **Lapland University Foundation** promotes teaching, research, and the activities of the student community.

## **Cornerstones of Arctic Research**

- **University's Arctic Centre**: an international centre for Arctic research and science
- Mission: the world's leading centre for Arctic research
- **Scince Centre Exhibitions** popularize science.
- Arktikum Service Ltd. together with the City of Rovaniemi

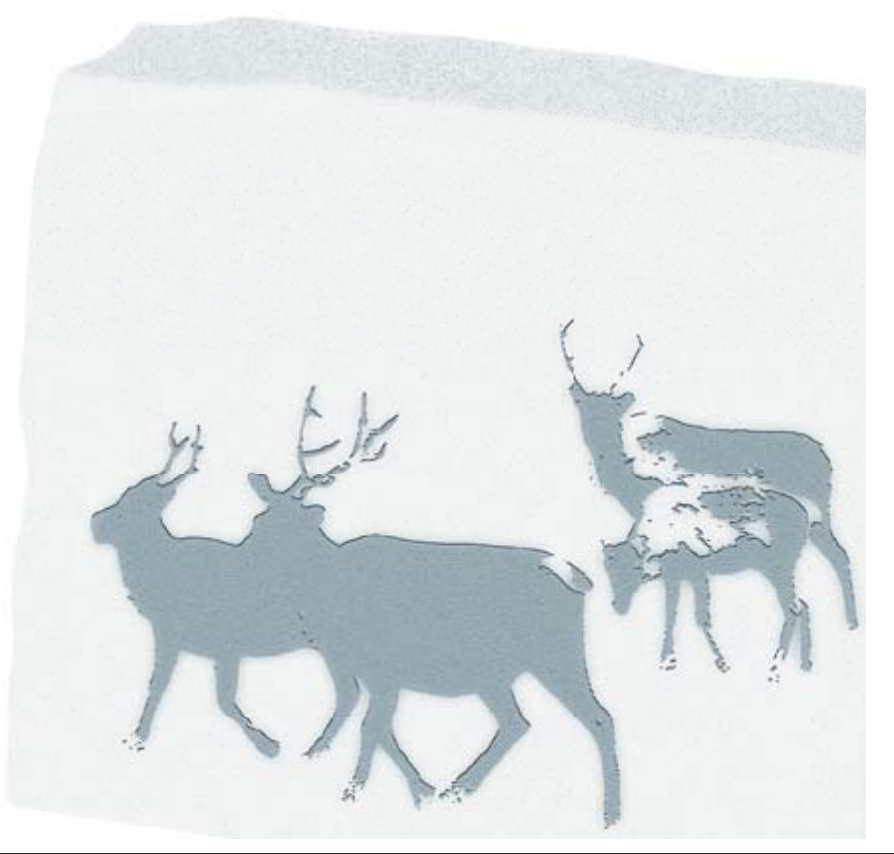

### > Forms of Arctic Research

- The **research** of the Arctic Centre focuses on
	- sustainable development
	- climate change
	- cultures and indigenous people in the Northern regions
- The Northern Institute for **Environmental and Minority Law**
	- research in human rights and environmental law in the Arctic

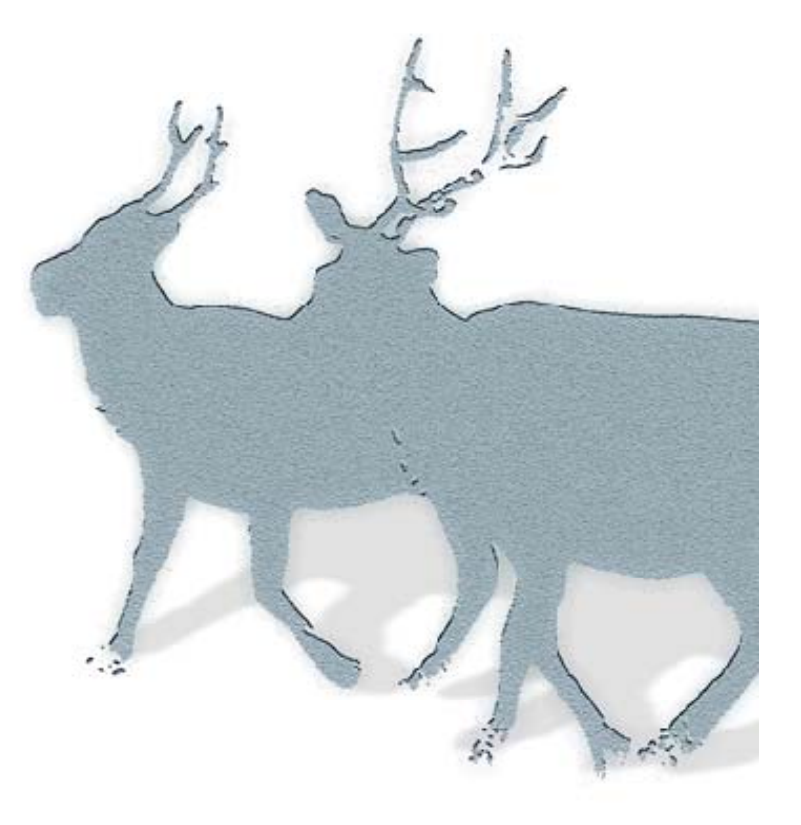

# **Arctic Palette of Universities**

- The University of Lapland coordinates an international network of Arctic universities, **the University of the Arctic**
	- more than 100 universities, colleges, and other organizations in the North
- contributes to circumpolar and interdisciplinary education, research, and cooperation
- International **Secretariat** in Rovaniemi

# **Portrayal of Law**

- The Faculty of Law is one of the three law faculties in Finland.
- **Lawyer Education**
- **Special know-how** on
	- Legal Informatics
	- Legal Linguistics
	- Commercial Law
	- Northern Environmental and Minority Law

### > Focus on Legal Linguistics

- Legal Linguistics examines **judicial communication** as a linguistic phenomenon through the terms and methods of linguistics.
- Reseach focus
	- prominent legal languages
	- judicial abbreviation practices
	- $-$  legal translation
	- judicial dictionaries and term banks

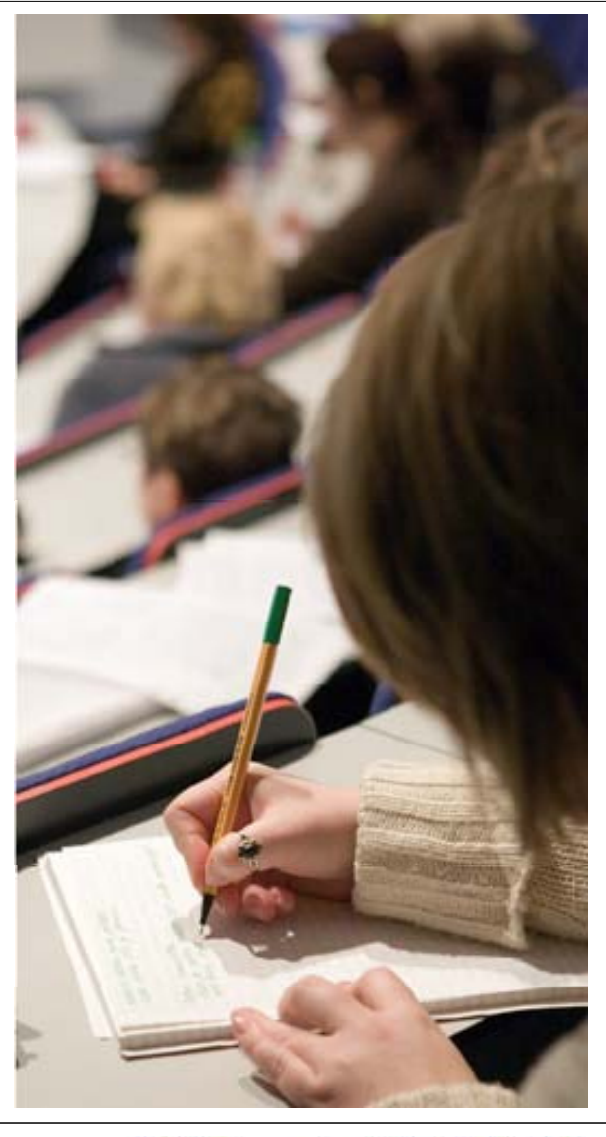

Min Knoben R 1 nete Tomator kaiki. etta a

ella ale

evic

**LIGHT** 

# **Social Dimensions**

- **Degree Programmes**  at the Faculty of Social Sciences
	- International Relations
	- Political Science
	- Public Administration
	- Public Law (including Medical Law)
	- Rehabilitation
	- Social Work
	- Sociology
	- Applied Psychology
- **cooperation with the neighbouring areas**: Northern and Northwestern Russia
- Coordinating Office of the Finnish National University Network for Social Work **SOSNET**
- The **Regional Services** supports regional development through research and education.

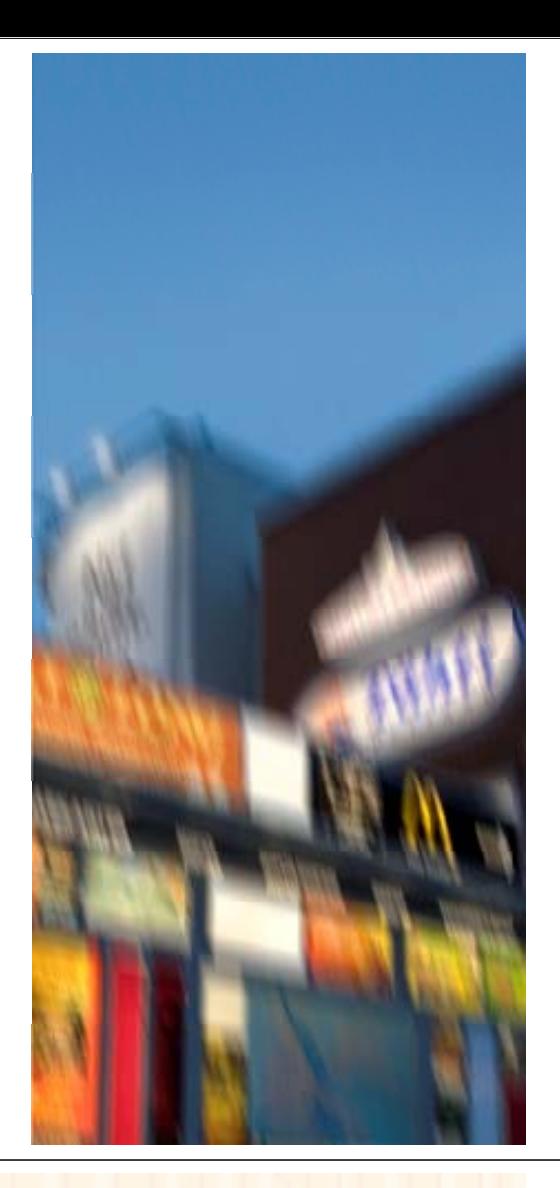

## > Look at home

- Locating Home research project during the years 2004–2007 funded by the Academy of Finland (together with the University of Helsinki)
- Research on **home in a state of change** 
	- brings out different meanings of home in the structure of society, in everyday life, and in relationships between individuals, local communities, and families

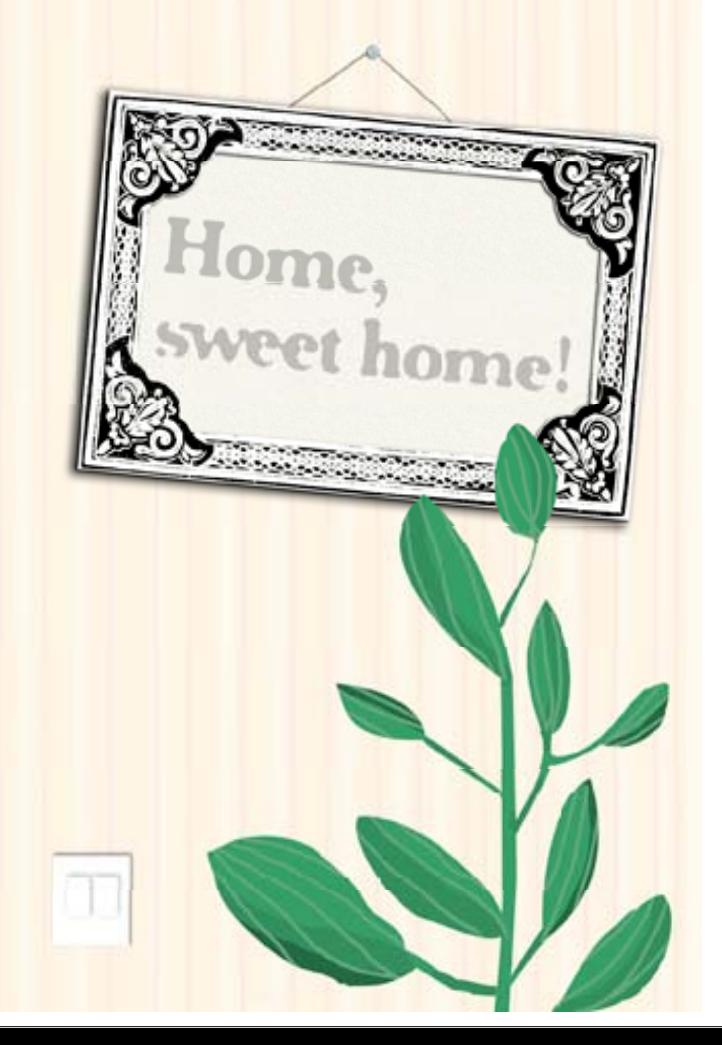

# **Tones of Education**

- **Degree Programmes** at the Faculty of Education
	- Education
	- Adult Education
	- Media Education
	- $-$  Teacher Training
- **Special characteristics of the Northern regions**: inclusive education and teaching in sparsely populated areas
- Substantial research in women's studies and media education

### > Let's Play

### • **Let's Play** research project

- $-$  Environments of play, games, and learning
- The results are used e.g. in the development and design of intelligent learning environments and playgrounds environments and

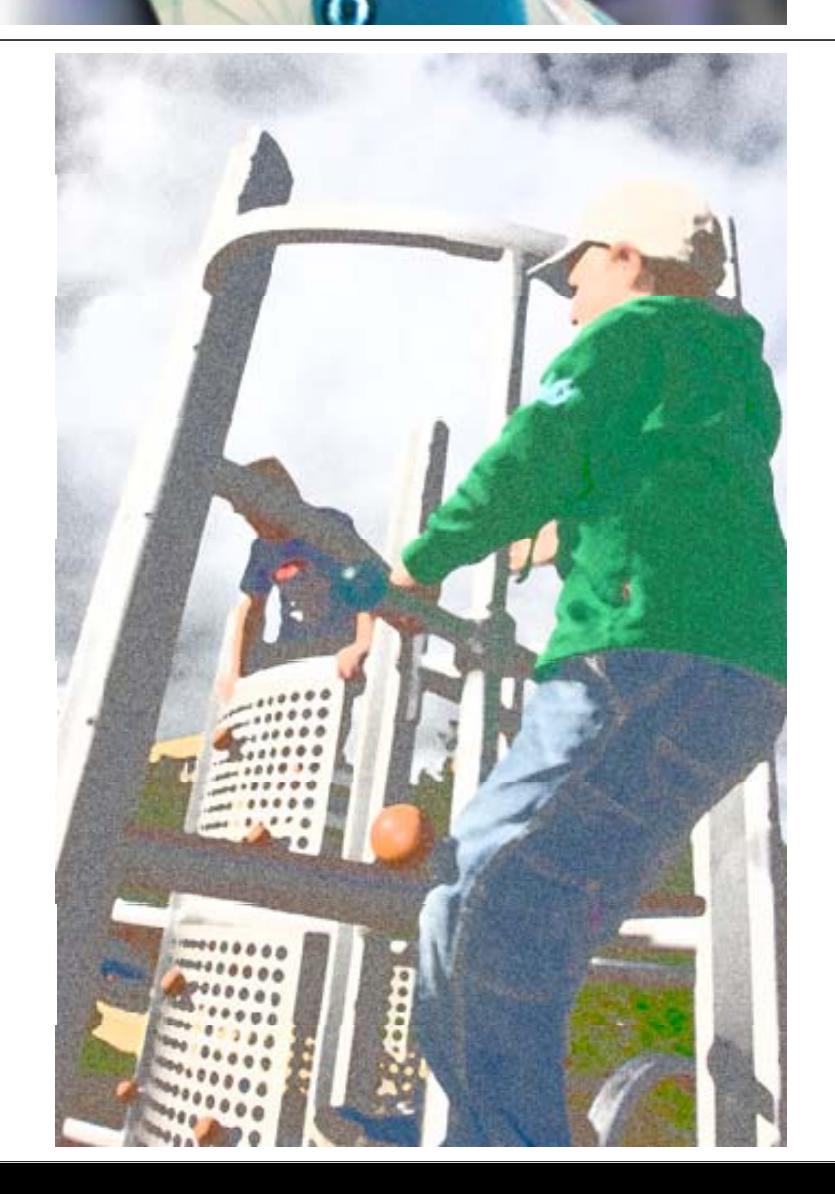

# **Glints of Art**

#### **• Degree Programmes** at the Faculty of Art and Design

- Art Education
- Graphic Design
- Industrial Design
- Media Studies
- Textile and Clothing

#### • **Art and science merge**: reseach and practical art work together

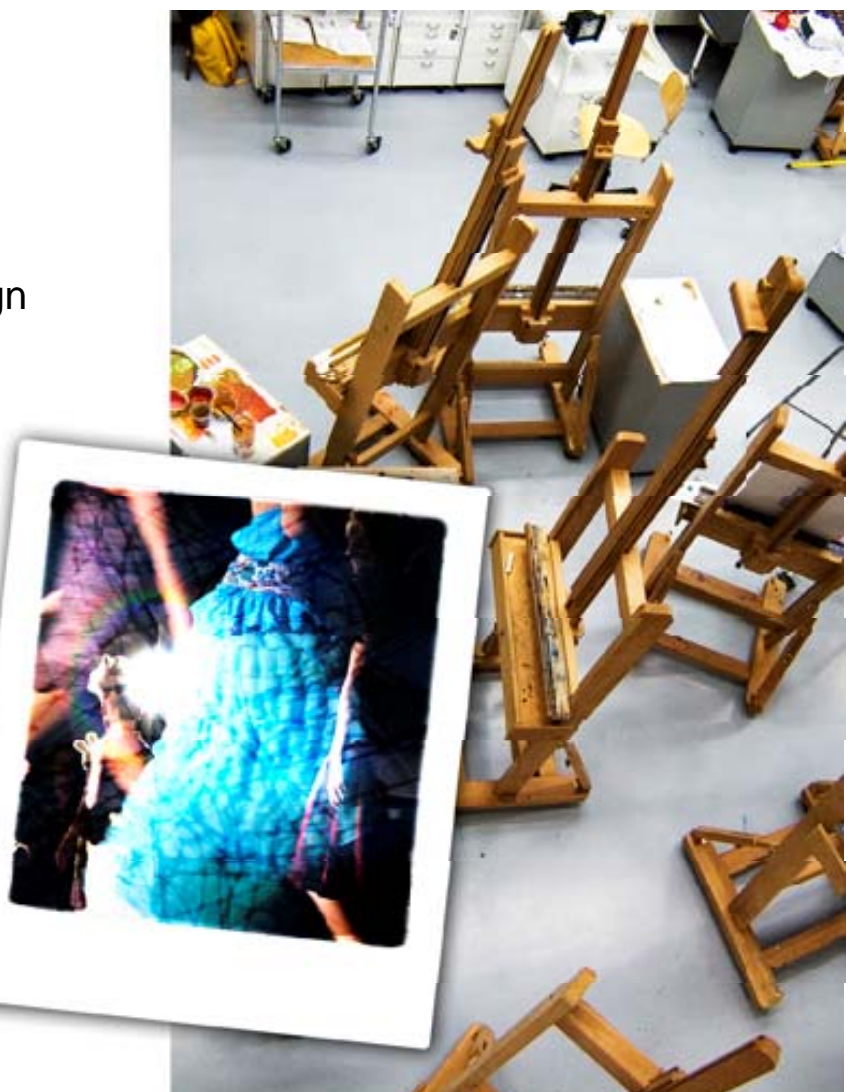

### > Brilliance and Luxury

- **Emergence of Luxury research project** 
	- research on luxurious design products and luxury as a concept
	- how luxury is experienced
	- applications in service design, especially in experience products and services in the field of tourism
	- part of the research programme in industrial design by the Academy of Finland 2004–2007

# **Business and Tourism in the Picture**

#### • **Deg g ree Programmes at the Faculty of Business and Tourism**

- Accounting
- Management
- Marketing
- Tourism Studies
- Education in **Sports and nature tourism** as a new field
- **L l d C t f E ti Lapland Centre of Expertise for the Experience Industry**
	- University is one of the founder members
	- product development services for enterprises: competitiveness through experiences

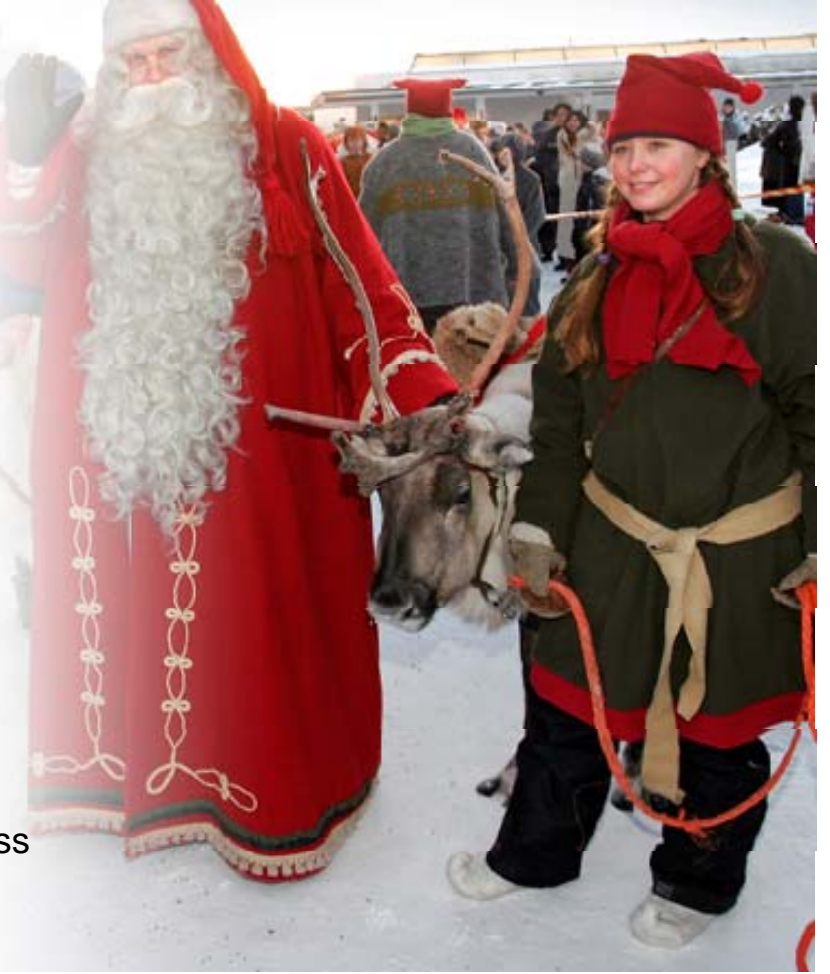

### > Tourism as Work in Focus

#### • **Tourism as Work** project

- research on tourism-induced work practices, skills, forms of knowledge, and social arrangements
- $-$  funded by the Academy of Finland in the years 2006–2009
- concentrates on the Finnish Lapland, where urban-like, recreational centers and traditional, natural livelihoods coexist

# **Cultural Pieces**

- The university has 250 **collaboration agreements** with actors in 41 different countries (e.g. USA, Canada, Japan, Korea, the Nordic countries, Argentina, Brazil, Chile, Australia).
- Popular as a destination in **student exchange**
- $\bullet$  More than 100 courses offered in English annually (ca. 750 ECTS credits)

# For the North  $-$  By the North

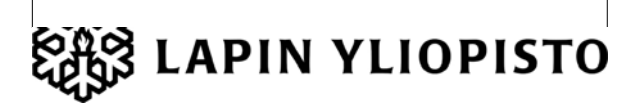